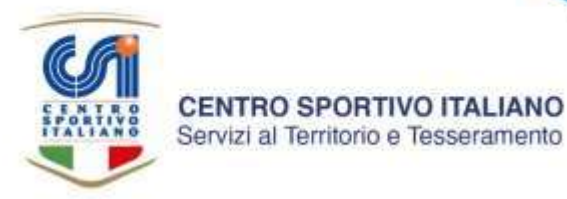

Roma, 3 dicembre 2021 Prot. U/AT/MG/2021/1624

Alle ASD/SSD affiliate al C.S.I. e p.c. Ai Comitati Territoriali C.S.I. Alla Presidenza Nazionale C.S.I.

Oggetto: Fondo del Governo a ristoro di spese sanitarie e di sanificazione

Cari tutti,

il Dipartimento per lo Sport presso la Presidenza del Consiglio dei Ministri ha reso note le modalità ed i termini di presentazione delle richieste di erogazione del contributo a fondo perduto a ristoro delle spese sanitarie, di sanificazione e prevenzione e per l'effettuazione di test di diagnosi dell'infezione da COVID-19, in favore delle società ed associazioni sportive dilettantistiche iscritte al registro CONI operanti in discipline ammesse ai Giochi olimpici e paralimpici, per un valore complessivo di  $\epsilon$  15.050.000, così come previsto dal DPCM dal [16/09/2021.](https://www.sport.governo.it/media/3095/dpcm-definizione-delle-modalita-presentazione-delle-domande-di-accesso-al-contributo-a-fondo-perduto-a-ristoro-delle-spese-sanitarie-di-sanificazione.pdf) Possono essere oggetto di contributo le spese sostenute dalle ASD/SSD nel periodo compreso tra il 24 ottobre 2020 e il 31 agosto 2021.

Per quanto riguarda le ASD/SSD affiliate al Centro Sportivo Italiano, le domande di erogazione di contributo dovranno pervenire al CSI Nazionale che provvederà ad inoltrarle al Governo, **entro il termine tassativo del 26 dicembre 2021**, corredate da copia dei giustificativi di spesa (fatture quietanzate o scontrini). Le richieste dovranno essere inoltrate al CSI esclusivamente utilizzando la apposita applicazione telematica presente al seguente link: **modulo online [di richiesta contributi](https://forms.gle/wzUTmJe5sGeZge3q8)**. Si allega una guida veloce alla compilazione della richiesta.

Certi di aver fatta cosa utile, siamo a porgere i più cari saluti.

Il Coordinatore d'Area Marco Guizzardi

Centro Sportivo Italiano Presidenza nazionale Via della Conciliazione 1 00193 Roma

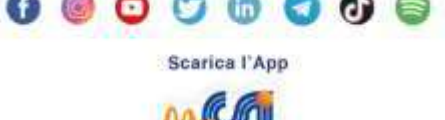

Servizi al Territorio e Tesseramento 06 68404563/24/75/33 territorio@csi-net.it

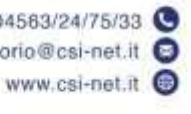

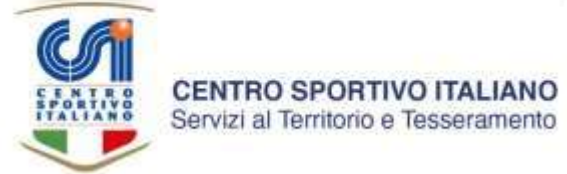

# **Fondo a ristoro di spese sanitarie e di sanificazione**

## GUIDA RAPIDA ALLA RICHIESTA DI CONTRIBUTO

Indirizzo per il modulo online: **<https://forms.gle/wzUTmJe5sGeZge3q8>**

Termine ultimo di presentazione della richiesta: **ore 24,00** di **domenica 26 dicembre 2021**

### **PRIMA SEZIONE: dati della ASD/SSD**

La sezione richiede l'inserimento dei seguenti dati: indirizzo email, denominazione della ASD/SSD, codice fiscale della ASD/SSD e il codice di affiliazione al CSI (corrisponde allo userID per accedere al tesseramento online). I campi sono tutti obbligatori; al termine cliccare su "Avanti".

### **SECONDA SEZIONE: iscrizione al Registro CONI 2.0**

La sezione richiede di confermare alla data di compilazione della richiesta, la regolare iscrizione della ASD/SSD al Registro CONI 2.0, condizione indispensabile per procedere. In caso di dubbio, consultare il Registro pubblico all'indirizzo <https://www.coni.it/it/registro-societa-sportive.html> inserendo il codice fiscale della ASD/SSD. Se la ricerca restituisce la scheda della ASD/SSD, significa che la iscrizione al registro è effettiva e regolare; diversamente, è presente una anomalia e occorre contattare il proprio Comitato territoriale CSI per verificarne le motivazioni. Al termine cliccare su "Avanti".

#### **TERZA SEZIONE: rendicontazione delle spese**

Le spese rendicontabili sono classificate in 8 tipologie diverse:

A) spese di somministrazione di tamponi (antigenici e/o molecolari) a coloro che operano nell'ambito della ASD/SSD;

B) spese di sanificazione degli ambienti in cui si svolge l'attività della ASD/SSD;

C) spese per acquisito di prodotti detergenti, disinfettanti, mascherine, guanti, visiere ovvero tute, calzari e occhiali di protezione;

D) spese per acquisto di altri dispositivi di protezione e sicurezza, quali termometri, termoscanner, tappeti e vaschette decontaminanti, flaconi di gel igienizzante e colonnine automatiche per la sua distribuzione, comprese spese di installazione;

E) spese per acquisto e installazione dispositivi di distanziamento, quali barriere e pannelli protettivi;

F) spese di somministrazione di test sierologici a coloro che operano nell'ambito della ASD/SSD;

G) costi libero-professionali di personale sanitario specializzato per lo svolgimento dei tamponi di cui al punto A;

H) visite, esami ed accertamenti clinici effettuati a coloro che operano nell'ambito della ASD/SSD.

Centro Sportivo Italiano Presidenza nazionale Via della Conciliazione 1 00193 Roma

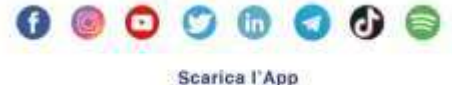

Servizi al Territorio e Tesseramento 06 68404563/24/75/33 territorio@csi-net.it

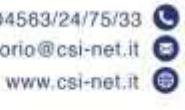

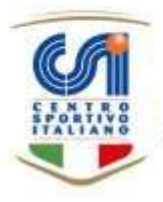

Per ogni voce è necessario indicare il relativo importo parziale. Non è indispensabile compilare tutti gli 8 campi di spesa, ma solo quelli relativi ai costi effettivamente sostenuti e rendicontabili. È infine necessario inserire nell'ultimo campo, la somma totale dei singoli importi parziali, corrispondente all'importo totale che si sta rendicontando. Va ricordato che, in caso di accoglimento, verrà erogato un importo ridotto rispetto a tale somma (si tratta di un contributo e non di un rimborso).

Al termine, viene richiesto di allegare il relativo file PDF (un unico file, che consigliamo sia preparato prima) contenente la scansione dei giustificativi di spesa (fatture quietanzate o con copia del bonifico di pagamento, scontrini ecc.) relativi a tutte le voci e la cui somma corrisponde all'importo finale indicato. In caso di mancanza totale o parziale dei giustificativi di spesa o di loro irregolarità, la richiesta verrà rigettata. Al termine cliccare su "Avanti".

### **QUARTA SEZIONE: dati relativi alla erogazione del contributo**

La sezione richiede l'indicazione delle coordinate bancarie (IBAN) e dell'intestazione del conto corrente bancario su cui si desidera ricevere l'erogazione del contributo economico. Al termine cliccare su "Avanti".

### **QUINTA SEZIONE: conclusione della procedura**

La sezione contiene alcune informazioni importanti e consente di concludere la procedura cliccando su "Avanti". Una copia della domanda sarà inviata al compilatore, all'indirizzo email indicato nella prima sezione.

Centro Sportivo Italiano Presidenza nazionale Via della Conciliazione 1 00193 Roma

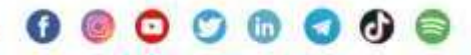

Servizi al Territorio e Tesseramento

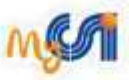

Scarica l'App

06 68404563/24/75/33 territorio@csi-net.it www.csi-net.it